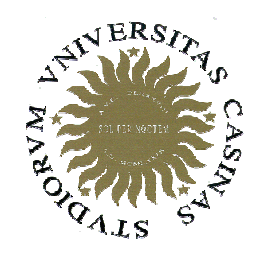

**Università degli Studi di Cassino**

**Corso di Fondamenti di InformaticaTipi strutturati: Array**

Anno Accademico 2009/2010Francesco Tortorella

# **Gli array**

- In alcuni casi, l'informazione che bisogna elaborare consiste di un'aggregazione di valori, piuttosto che di un valore solo.
- Questo significa che sarebbe conveniente indicare l'insieme di valori di interesse con una sola variabile piuttosto che con tante variabili quante sono i valori da considerare: una variabile di tipo strutturato.
- In C++ (come nella maggior parte dei linguaggi), questa possibilità è offerta dagli **array**.

 **Corso di Fondamenti di Informatica 2009/2010**

## **Gli array**

• Un array è un insieme di variabili, tutte dello stesso tipo, identificato da un nome unico. Gli elementi dell'array sono disposti in memoria in posizioni consecutive.

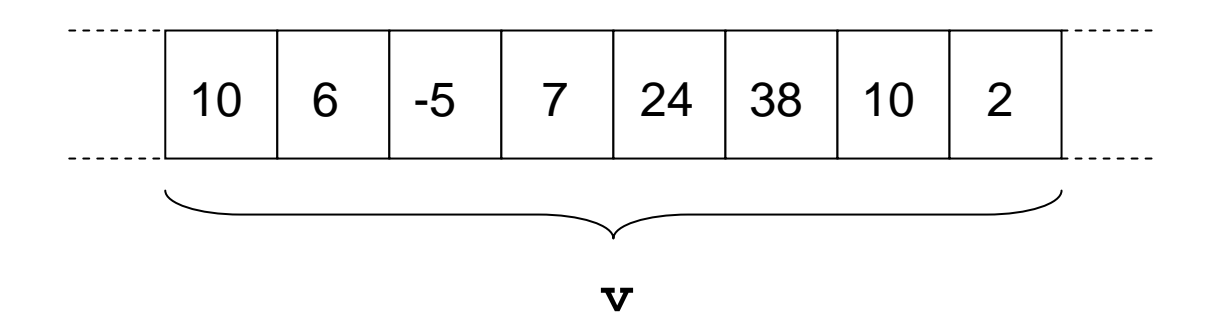

 **Corso di Fondamenti di Informatica 2009/2010**

# **Definizione di un array**

- Per definire una variabile array, ènecessario specificare:
	- and the state of the state il nome della variabile array
	- –il tipo degli elementi
	- and the state of the state il numero degli elementi presenti (cardinalitàdell'array)

 **Corso di Fondamenti di Informatica 2009/2010**

## **Esempio**

- Definizione di una variabile array **<sup>v</sup>**contenente 20 interi:**int v[20];**
- Definizione di una variabile array **<sup>w</sup>**contenente 10 float:**float w[10];**

 **Corso di Fondamenti di Informatica 2009/2010**

• Per accedere ai singoli elementi di un array, è necessario specificare il nome della variabile array e la posizione dell'elemento di interesse tramite un valore intero (variabile o costante) che si definisce indice.

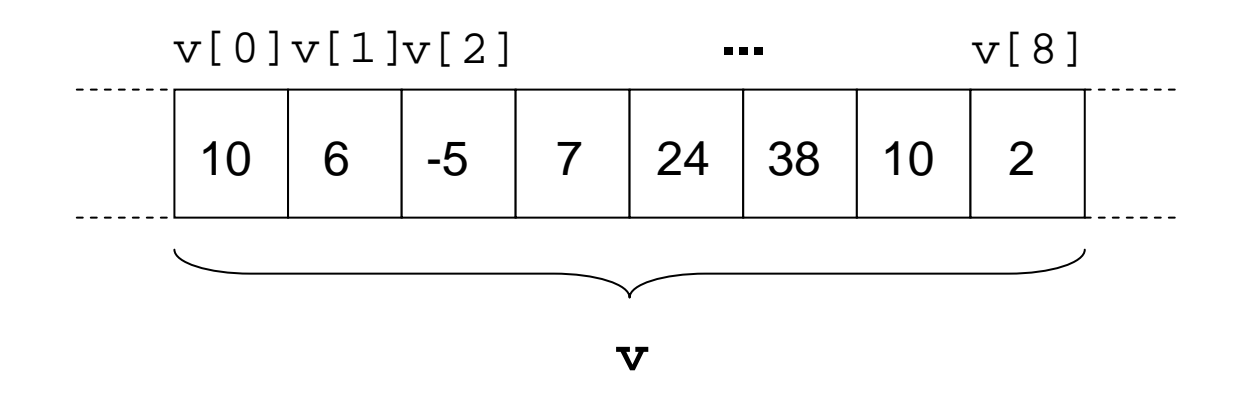

 **Corso di Fondamenti di Informatica 2009/2010**

- Si noti che l'indice parte da 0; quindi **v[0]** sarà il primo valore dell'array, mentre l'N-mo sarà**v[N-1].**
- Va quindi ricordato che, se si definisce un array con N elementi, l'indice dovrà essere limitato tra 0 ed N-1.
- Questo controllo è a cura dell'utente, in quanto non ci sono controlli automatici della correttezza dell'indice. Nel caso si considera un indice errato (es. **v[N]**), sarà effettuato un accesso ad una zone della memoria che non appartiene all'array, con effetti imprevedibili a runtime.

 **Corso di Fondamenti di Informatica 2009/2010**

• Ogni elemento di un array è, a tutti gli effetti, una variabile del tipo costituente l'array e quindi può essere impiegato come tale

```
int a,b,i;
int v[10];
v[2]=3;
v[7]=0;
cout << "Valore: " << v[7];
i=2;
a=v[i]*4+6;b=v[i+5];
```
 **Corso di Fondamenti di Informatica 2009/2010**

#### **Assegnazione tra array**

- Diversamente dalle variabili di tipo atomico, non èpossibile fare assegnazioni dirette tra array.
- L'unica possibilità per assegnare i valori degli elementi di un array agli elementi di un altro array è quindi fare una serie di assegnazioni tra elementi corrispondenti:

```
int a[]={7,9,6,3};
int b[4];
b=a;b[0]=a[0];
b[1]=a[1]; b[2]=a[2]; b[3]=a[3]; errata
```
 **Corso di Fondamenti di Informatica 2009/2010**

#### **Inizializzazione di un array**

• Un array può essere inizializzato in fase di definizione:

int numeri[6] =  $\{10, 20, 30, 40, 50, 60\}$ ;

• La dimensione dell'array può essere anche implicita:

**int numeri**[] =  $\{10, 20, 30, 40, 50, 60\}$ ;

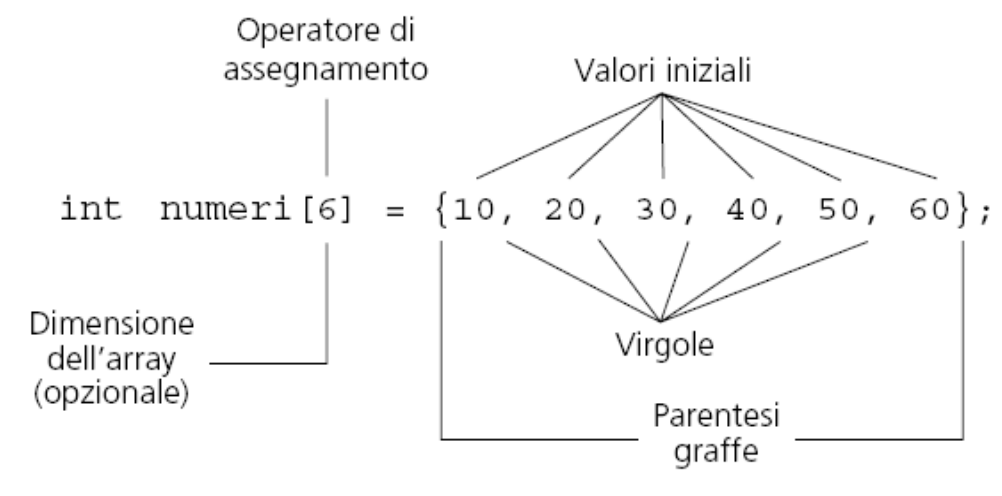

F. Tortorella

 **Corso di Fondamenti di Informatica 2009/2010**

## **Lettura e stampa degli elementi di un array**

- Per inizializzare da input una variabile array, è necessario realizzare un'operazione di input per ciascuno degli elementi
- Analogamente, per stampare il contenuto di un array, è necessario fare la stampa di ognuno degli elementi.
- Qual è il costrutto da utilizzare ?
- Problema:
	- and the state of the leggere da input la dimensione e gli elementi di un array e stampare il risultato della lettura

 **Corso di Fondamenti di Informatica 2009/2010**

## **Array come parametri**

- Gli array sono passati unicamente per riferimento (perché ?).
- Come parametro formale, un array si indica con tipo, identificatore e parentesi quadre: **int vet[]**. Non si inserisce l'&.
- Come parametro effettivo va fornito il nome dell'array, senza specificare altro.

 **Corso di Fondamenti di Informatica 2009/2010**

## **Array come parametri**

```
F. Tortorella Corso di Fondamenti di Informatica
void stamparray (int vet[], int num) {
   for (int i=0; i<num; i++)
     cout << vet[i] << " ";
   cout << "\n";
 }int main ()
 {int vet1[] = \{5, 10, 15\};
   int vet2[] = \{2, 4, 6, 8, 10\};
   stamparray(vet1)3);

stamparray(vet2,5);return (EXIT_SUCCESS);
 }
```
**2009/2010**

#### **Array come parametri: errori frequenti**

```
F. Tortorella Corso di Fondamenti di Informatica
                                2009/2010Università degli Studi 
                                                        di Cassinovoid stamparray (int vet[], int num) {
   for (int <i>i</i>=0; <i>i</i><0>mm; <i>i</i>++)cout << vet[i] << " ";
   cout << "\n";
 }int main ()
 {int vet1[] = \{5, 10, 15\}int vet2[] = \{2, 4, 6, 8, 10\};
   stamparray(vet1[3]);
   stamparray((vet2)<sub>2</sub>5);
   return (EXIT_SUCCESS);
 }ACHTUNG !!Si passa un intero e non un arraykorrekt !!
```
## **Problema: ricerca del massimo**

- Leggere da input la dimensione e gli elementi di un array; fornire in uscita valore e posizione dell'elemento di valore massimo.
- Definire opportuni sottoprogrammi.

 **Corso di Fondamenti di Informatica 2009/2010**

## **Problema: ricerca del massimo e del minimo**

- Leggere da input la dimensione e gli elementi di un array; fornire in uscita valori e posizioni dell'elemento di valore massimo e dell'elemento di valore minimo.
- Definire opportuni sottoprogrammi:
	- and the state of the state Quanti ?
	- and the state of the state Quali ?

 **Corso di Fondamenti di Informatica 2009/2010**

#### **Problema: calcolo della media e della deviazione standard**

• Leggere da input la dimensione e gli elementi di un array; fornire in uscita la media µ e la deviazione standard <sup>σ</sup> degli elementi presenti nell'array, dove:

$$
\sigma = \sqrt{\frac{1}{N} \sum_{i=1}^{N} (v_i - \mu)^2}
$$

 **Corso di Fondamenti di Informatica 2009/2010**

# **Array bidimensionali**

- Finora abbiamo considerato *array monodimensionali*, i quali richiedono un solo indice per l'individuazione di un elemento.
- Il C++ permette di definire anche array *bidimensionali*, in cui l'organizzazione degli elementi è di tipo matriciale.
- In questo caso, sono necessari due indici per identificare un elemento nell'array.
- Questo tipo strutturato permette di affrontare tutte quelle situazioni in cui è necessario lavorare con matrici, tabelle, ecc.

 **Corso di Fondamenti di Informatica 2009/2010**

## **Definizione di un arraybidimensionale**

- Per definire un array bidimensionale, ènecessario specificare:
	- and the state of the state il nome della variabile array
	- –il tipo degli elementi
	- and the state of the state il numero degli elementi presenti nelle due dimensioni (cardinalità di riga e cardinalità di colonna dell'array)

 **Corso di Fondamenti di Informatica 2009/2010**

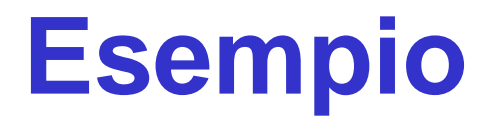

• Definizione di una variabile array matcontenente 10x10 elementi double:

#### **double mat[10][10];**

#### and the state of the state Che differenza c'è rispetto ad un arraymonodimensionale di 100 elementi?

F. Tortorella

 **Corso di Fondamenti di Informatica 2009/2010**

#### **Organizzazione di un arraybidimensionale**

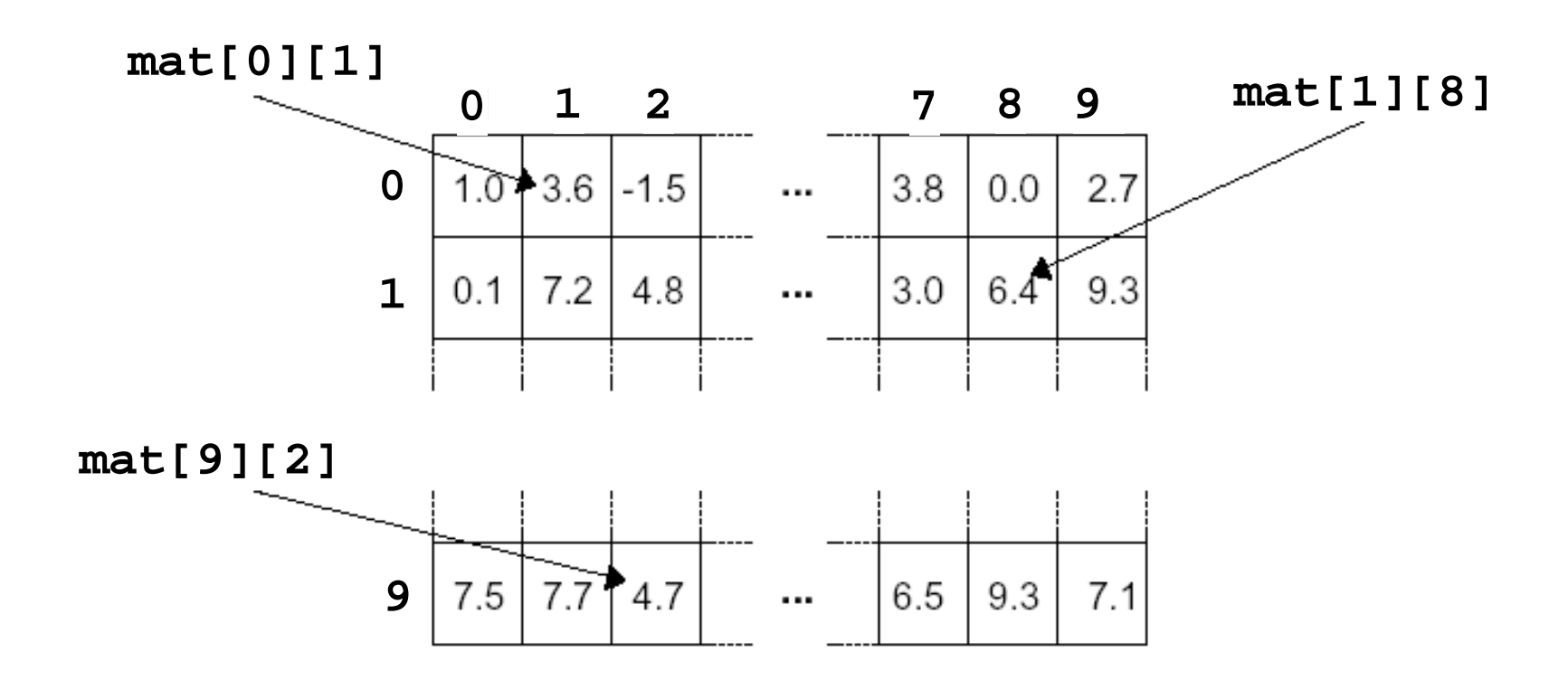

 **Corso di Fondamenti di Informatica 2009/2010**

- Per accedere ai singoli elementi di un array bidimensionale, è necessario specificare il nome della variabile array e gli indici di riga e di colonna che individuano l'elemento desiderato.
- Esempi: **mat[2][1]=3; cout<<"il valore è: " << mat[2][7]; i=3; j=5;x=mat[i][j]\*4+6;**

 **Corso di Fondamenti di Informatica 2009/2010**

## **Inizializzazione di un arraybidimensionale**

- Un array bidimensionale può essere inizializzato in fase di definizione:int  $mat[2][3] = \{\{10, 20, 30\}, \{40, 50, 60\}\};$
- Altre inizializzazioni equivalenti: int  $mat[2][3] = \{10, 20, 30, 40, 50, 60\}$

int  $\text{mat}[ ] [3] = \{ \{10, 20, 30\}, \{40, 50, 60\} \}$ ;

 **Corso di Fondamenti di Informatica 2009/2010**

## **Lettura e stampa degli elementi di un array bidimensionale**

- Anche nel caso bidimensionale, l'inizializzazione da input di una variabile array va realizzata realizzare tramite un'operazione di input per ciascuno degli elementi
- Analogamente, per stampare il contenuto di un array, è necessario fare la stampa di ognuno degli elementi.
- Qual è il costrutto da utilizzare ?
- Esempio:
	- **Links of the Common**  leggere da input le dimensioni e gli elementi di un array bidimensionale e stampare il risultato della lettura

 **Corso di Fondamenti di Informatica 2009/2010**

## **Array multidimensionali**

- Il C++ permette la definizione di array multidimensionali con più di due indici: **int mat3[5][10][5];**
- Con le dovute modifiche valgono le considerazioni sulla definizione, inizializzazione, assegnazione, accesso fatte per gli array monodimensionali e bidimensionali.

 **Corso di Fondamenti di Informatica 2009/2010**

## **Array multidimensionali come parametri**

- A differenza degli array monodimensionali, nella definizione come parametro formale di un array N-dimensionale vanno specificate almeno N-1 dimensioni (dalla seconda in poi).
- Esempio (array bidimensionale): **float det(float mat[][20], int rig, int col); …d=det(matrix,num\_rig,num\_col);**

 **Corso di Fondamenti di Informatica 2009/2010**